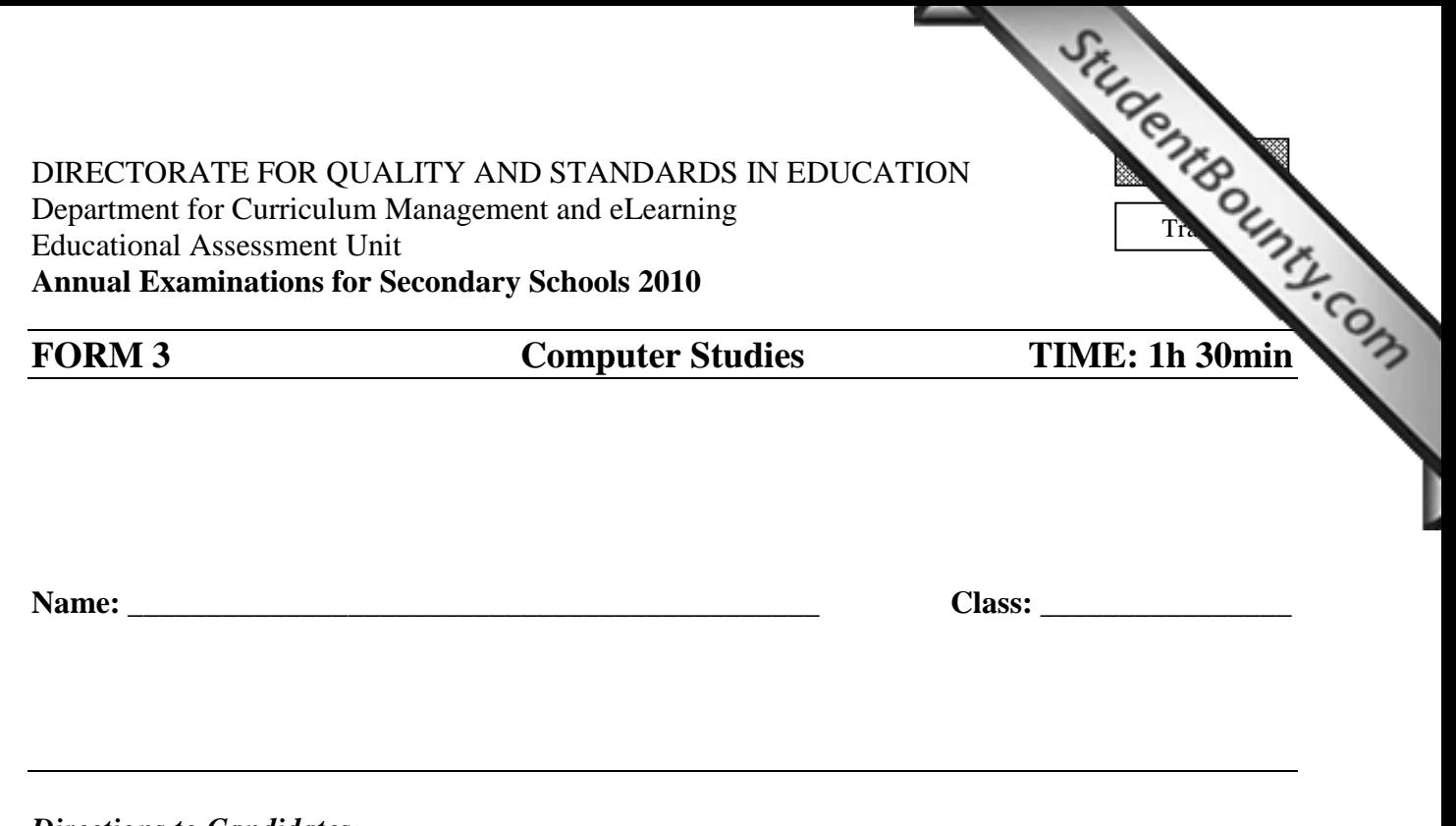

*Directions to Candidates:* 

*Answer ALL questions in Section A on this paper; Answer BOTH questions from Section B on separate foolscaps; The use of flow chart template is permitted; Calculators are NOT allowed; Good English and orderly presentation are important.* 

*For office use only:* 

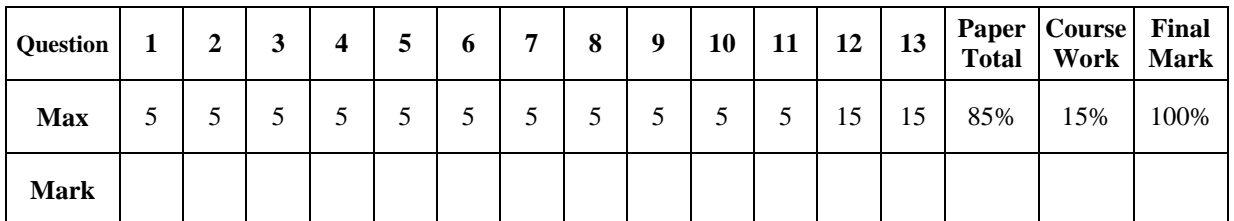

## **Section A - Answer all Questions**

**1** The screenshot below shows part of a spreadsheet used in a [school to store](http://www.studentbounty.com/)   $\overline{A}$ B  $\overline{C}$  $\overline{D}$  $\overline{E}$ Maths English Maltese  $\mathbf{1}$ Joanne 67 77 88  $\overline{2}$ Peter 54 90 88  $\overline{3}$  $\overline{4}$ Loretta 76 65 54 Victor 88 73. 76 5 Isabel 90 63 91 6 Matthew 81 66 52  $\overline{7}$ 8 9 10 Total Average  $11$ Maximum = Max(B2:B7)  $12<sup>2</sup>$ 13 Minimum  $14$ 15

information on students.

Use the spreadsheet above to answer the following questions.

- i. What **formula/function** should be used in B10 to find the **total**?
- ii. Using cell references only, what **formula/function** should be used in B11 to find the **average**?
- iii. What would be the **result** of the formula shown in B12?
- iv. Another way to represent data is by charts. **Sketch** and **name** a suitable chart for representing such data.

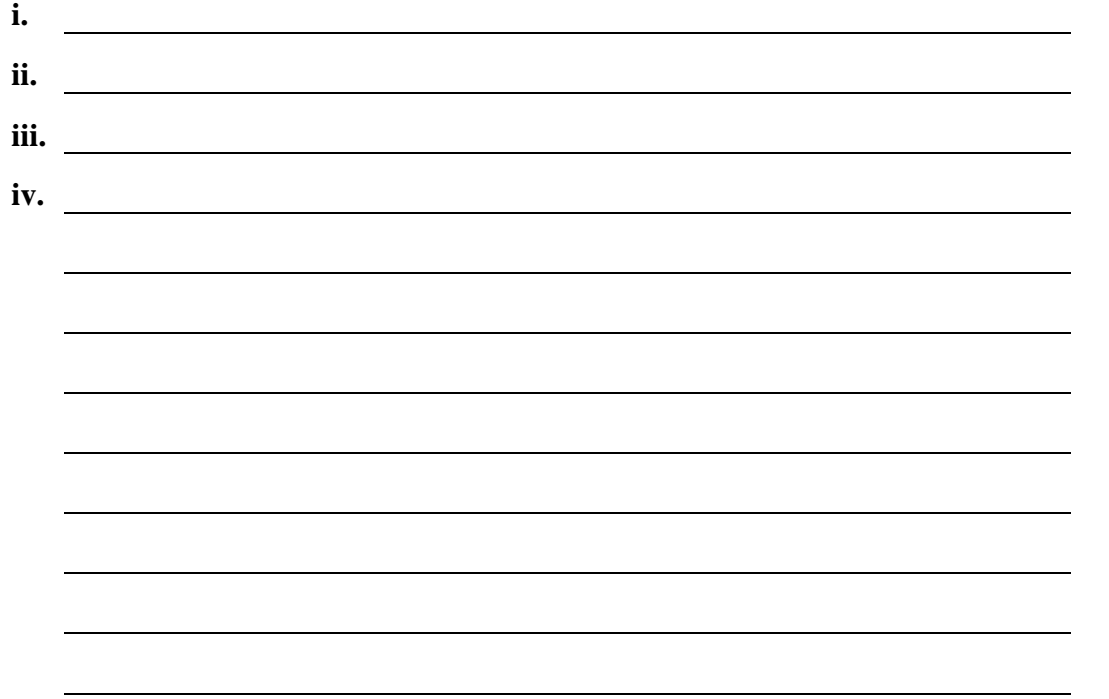

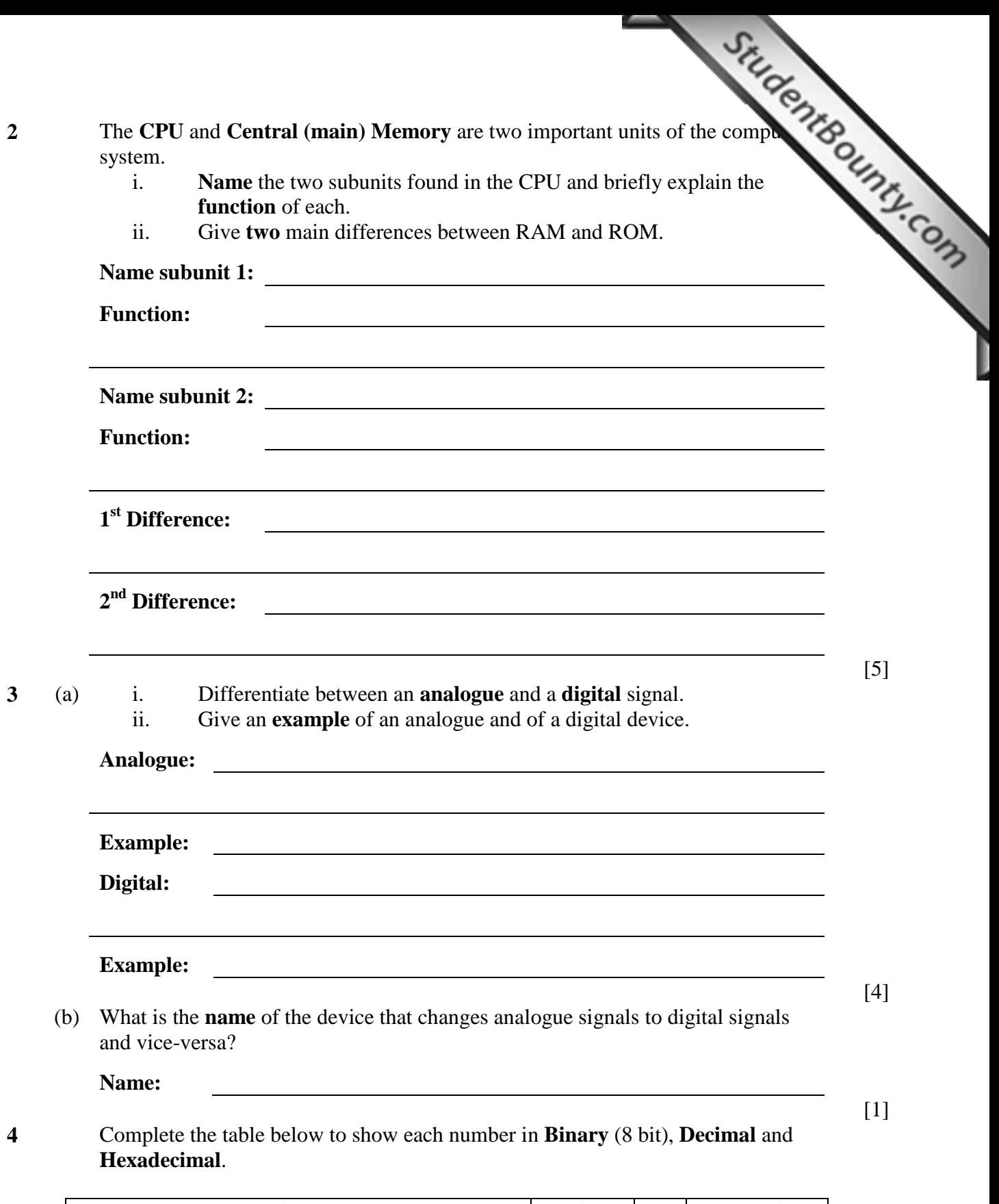

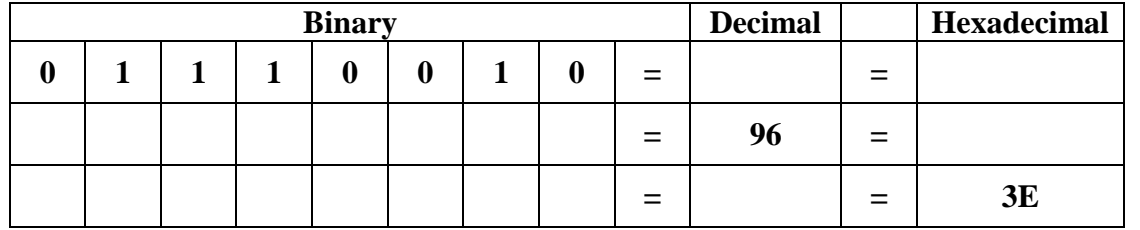

[5]

*Working space:* 

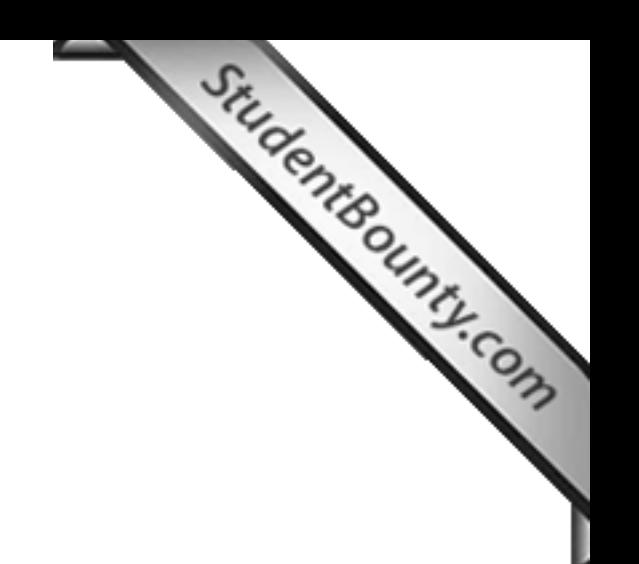

**5** For each of the following devices state if it is an **Input** or an **Output** device:

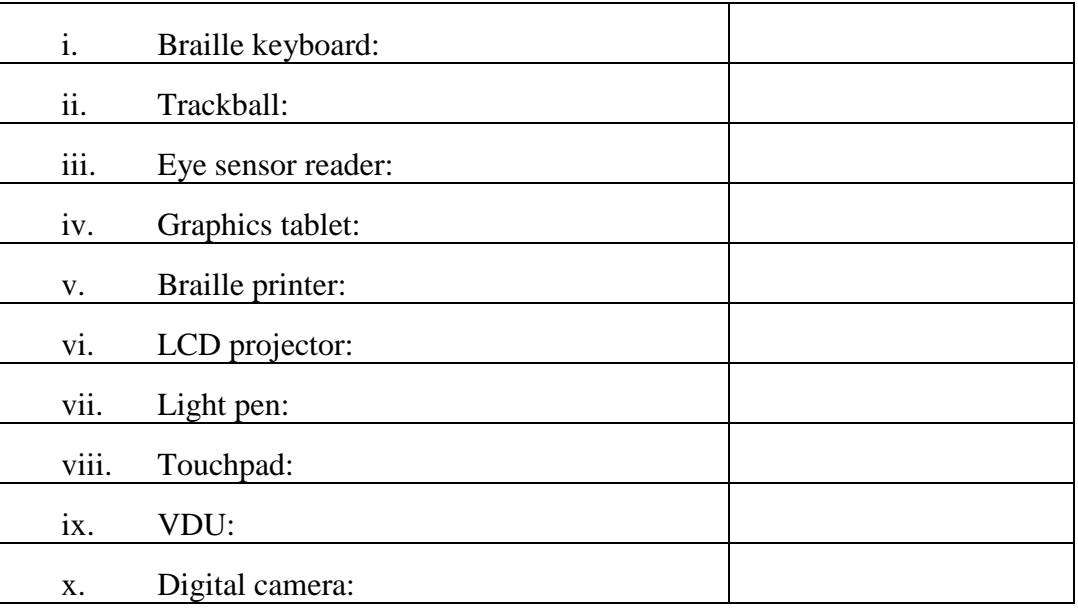

- **6** (a) How many **bits** are there in a:
	- i. Byte; and
	- ii. KB?

**Byte: KB:** 

(b) A database file contains 10,000 **records** and each record has 8 **fields**. Each field requires 20 **bytes** of storage space. Will the database file fit in a **floppy disk**? (Show your working to justify your answer)

*Working space:* 

[5]

[2]

www.StudentBounty.com Homework Help & Pastpapers

**7 Complete the table below to show whether each of the following five secondary** storage media are: **magnetic**, **optical** or **electronic**.

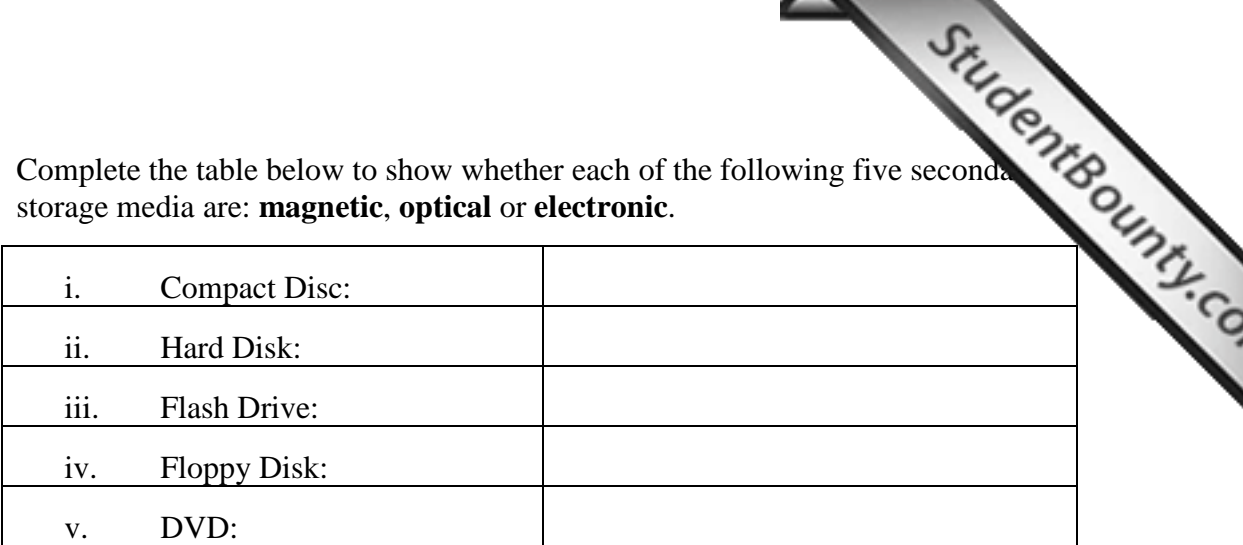

**8** For each of the following statements, indicate the most suitable **peripheral** to use:

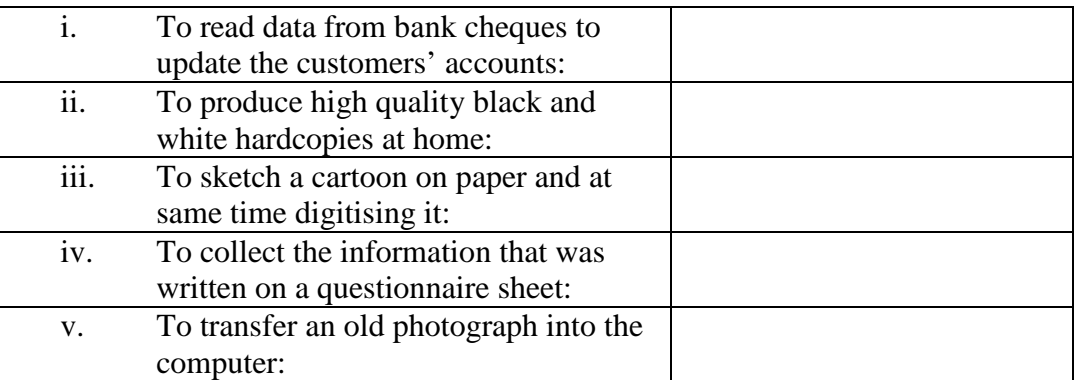

**9** (a) **Format**, **Defrag (defragmentation)** and **Antivirus** and three important utilities. Briefly describe their function.

**Format:**

**Defrag:** 

**Antivirus:** 

(b) Another utility is the **file compression software** (eg Winzip). Mention two **situations** when files need to be compressed.

<u> 1989 - Johann Stoff, fransk politik (f. 1989)</u>

**1 st situation:** 

**2 nd situation:** 

[5]

[5]

[3]

 $[2]$ 

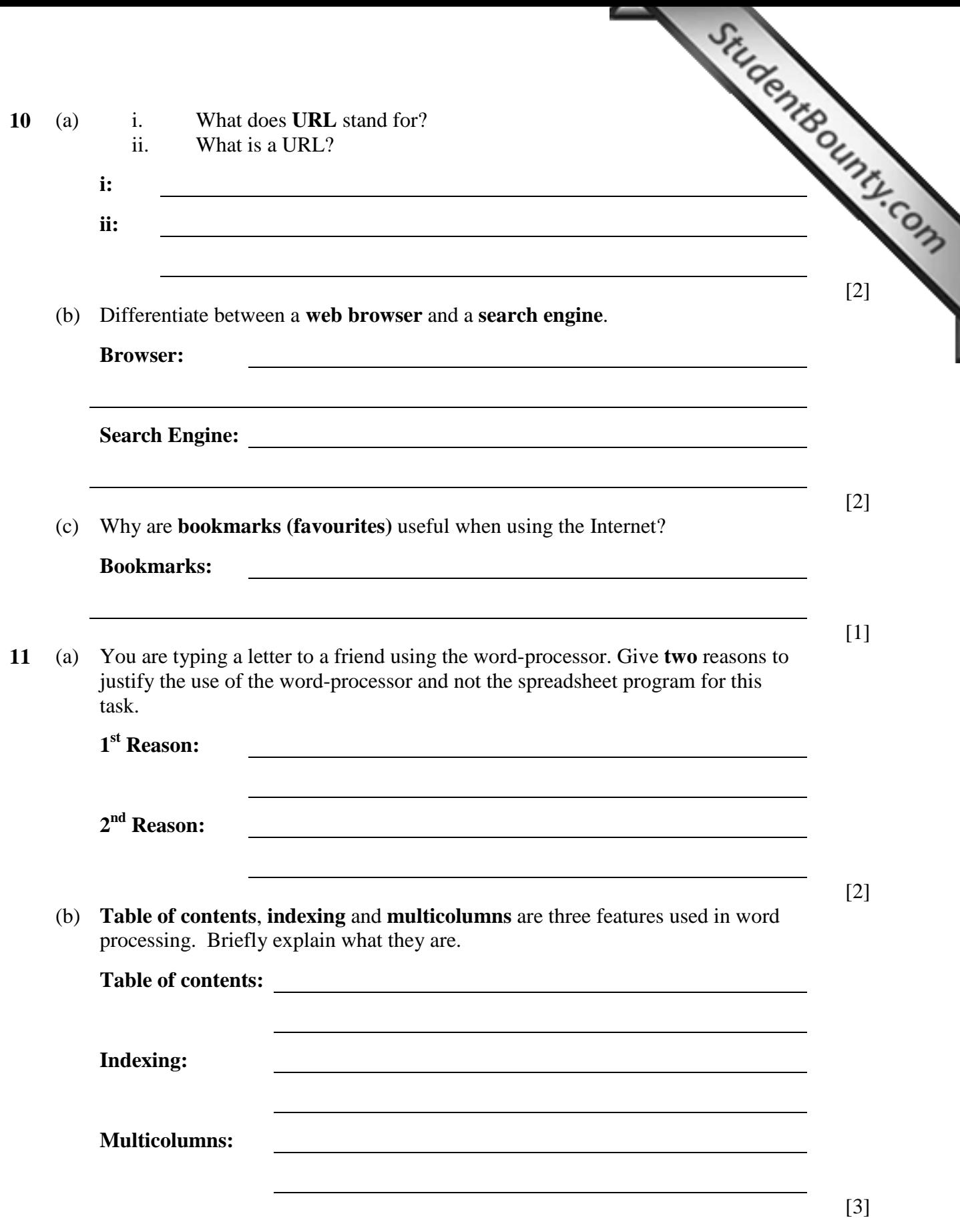

## **Section B – Answer BOTH Questions**

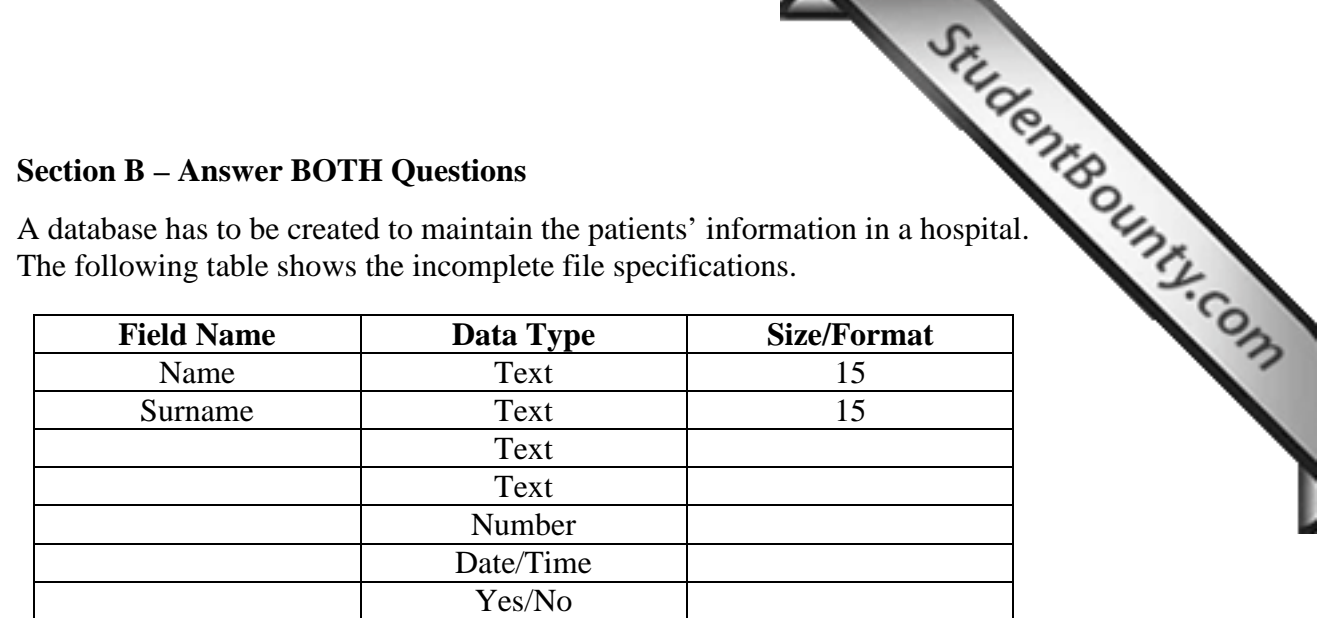

**12** (a) A database has to be created to maintain the patients' infor[mation in a hospital.](http://www.studentbounty.com/)  The following table shows the incomplete file specifications.

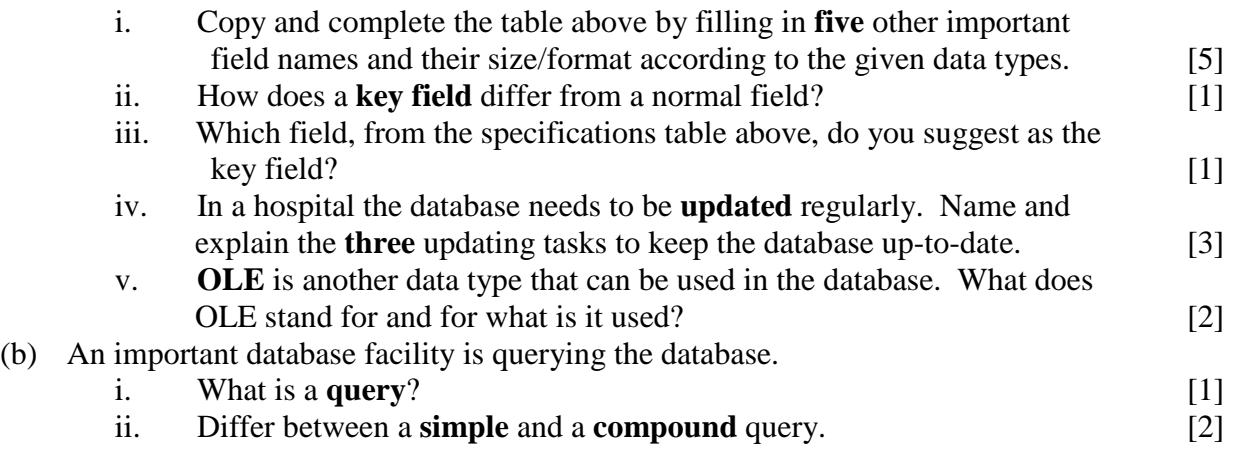

## **13** (a) **Flowcharts**, **pseudo-code** and **structure charts** are three terms associated with the solution to a problem.

- i. Explain the **difference** between the three terms. [3]
- ii. Give one **situation** where pseudo-code is preferred to flowcharts. [1]
- iii. A, B and C below are three flowchart symbols together with some text. State whether each symbol is being used **correctly or not**.

$$
\mathbf{A} \quad \begin{array}{|c|c|c|c|}\n\hline\n\text{stop} & \mathbf{B} \quad \text{enter your} \\
\hline\n\text{age} & \text{if } \mathbf{C} \quad \mathbf{X} > 2? \\
\hline\n\end{array}\n\right) \tag{3}
$$

- (b) Copy and complete the flowchart below to solve the following problem:
	- Ask the user to input a number;
	- According to the number input, the mathematical times results from 1 to 12 are printed.

That is, if 3 is entered the output will be:  $3, 6, 9, \ldots$  33, 36.

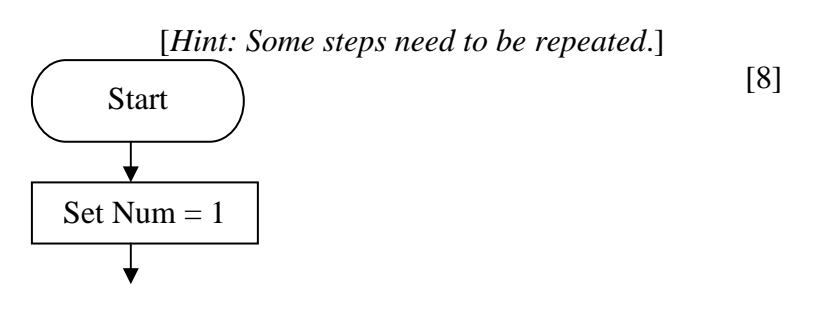

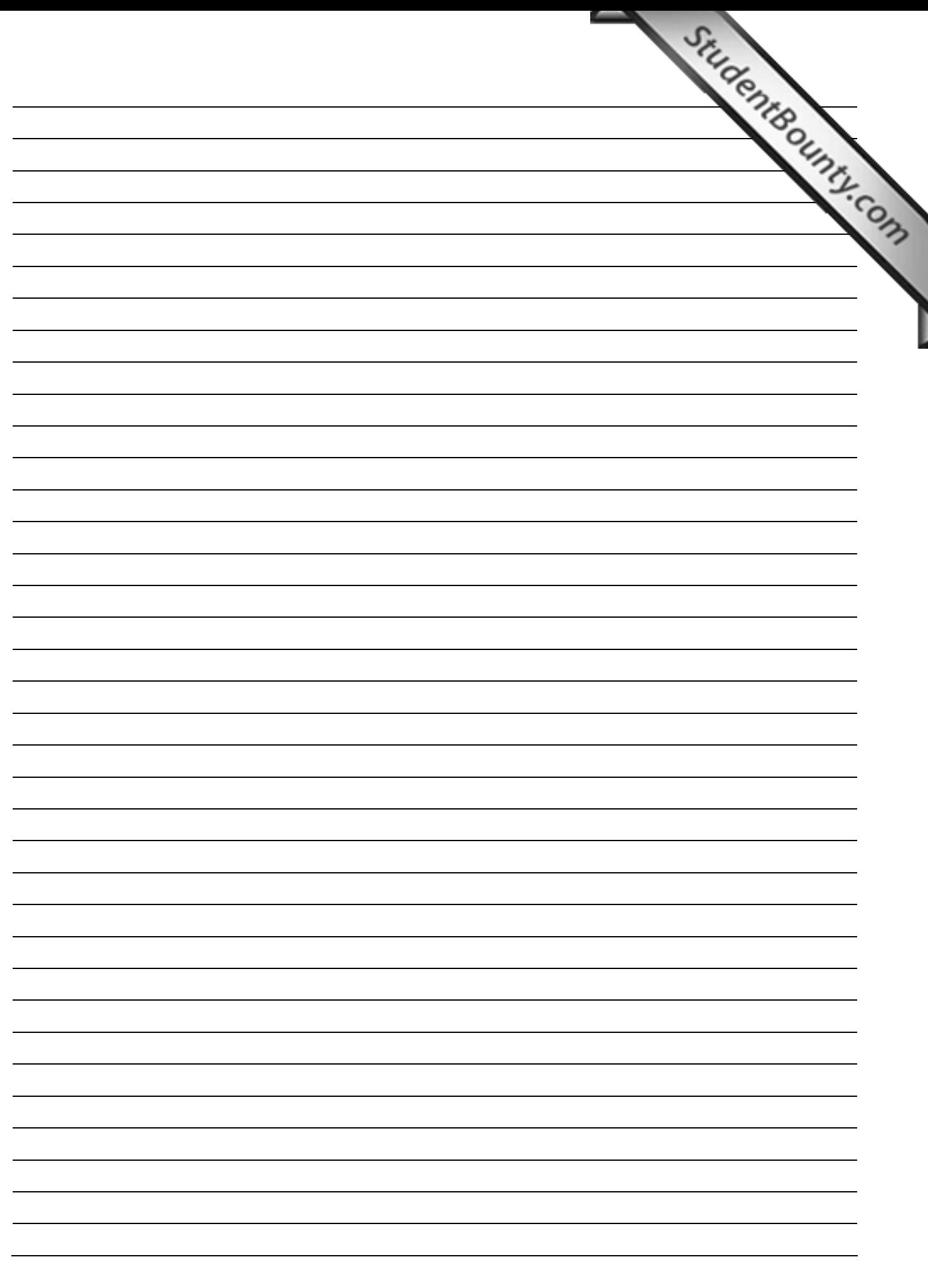